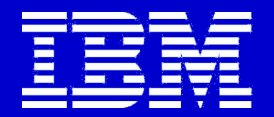

# **Compiler**

## **Information for Optimization**

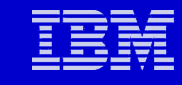

#### **Agenda**

- **32 vs. 64-bit and memory management**
- **Compiler performance optimization**
	- •**Profile and large memory page**
	- •**Optimization level 0-5**
	- •**-qhot**
	- •**Target machine specification**
- **Many others**

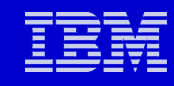

## **Address Mode: -q{32,64}**

- **Available application modes:**
	- •**-q32 (Default)**
	- •**-q64**
	- •**Also: environment variable OBJECT\_MODE**
		- **export OBJECT\_MODE={32,64}**
	- •**Cannot mix -q32 objects with -q64 objects**
- **AIX kernel modes:**
	- •**32-bit**
	- •**64-bit**
- **Applications address mode is independent of AIX kernel mode**

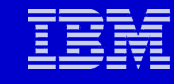

#### **One more thing about 64-bit…**

- **If you use –q64:**
	- **Your job can use lots of memory than –q32**
	- **INTEGER\*8 or long long operations are faster**
- **If you use –q32:**
	- **You may run a few (~10%) percent faster**
		- **Fewer bytes are used storing and moving pointers**
	- **You will have to learn AIX link options –bmaxdata**
		- **-bmaxdata:0x10000000 = 256 Mbyte = default**
		- **-bmaxdata:0x80000000 = 2 Gbyte**
		- **-bmaxdata:0xC0000000 = not widely publicized trick to use more than 2 Gbyte with –q32**
			- **"C" is the maximum**
	- **-q64** 
		- **–bmaxdata:0 = default = unlimited**
		- **Other –bmaxdata values will be enforced if set**

#### **Even more on 64-bit... (because it is so often confused)**

- **64-bit floating point representation is higher precision** •**Fortran: REAL\*8, DOUBLE PRECISION** •**C/C++: double**
	- **You can use 64-bit floating point with –q32 or –q64**

• **64-bit addressing is totally different. It refers to how many bits are used to store memory addresses and ultimately how much memory one can access.**

•**Compile and link with –q64**

•**Use file a.out myobj.o to query addressing mode**

• **The AIX kernel can be either a build that uses 32-bit addressing for kernel operations or uses 64-bit addressing, but that does not affect an application's addressibilty.**

- **ls –l /unix to find out which kernel is used**
- **Certain system limits depend on kernel chosen**

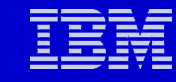

#### **Suggested Fortran Compiler Usage**

**xlf90\_r –q64**

### • **Fortran 90 is the most portable standard**

- •**Consistent storage**
	- **Dynamic**

#### • **Reentrant code (...\_r).**

- **Required for:**
	- •**phreads**
	- •**Many other programming utilities**
- **64-bit addressing:**
	- •**Memory management**

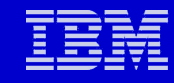

#### **Suggested C Compiler Usage**

**xlc\_r –q64**

### •**Reentrant code (...\_r).**

- •**Required for:**
	- •**phreads**
	- •**Many other programming utilities**
- •**64-bit addressing:**
	- **Better memory management**

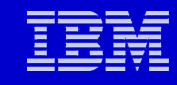

#### **Address Modes**

- **ILP32**
	- •**Integers, Long integers and Pointers are 32 bits**
- **LP64**
	- •**Long integers and Pointers are 64 bits**
- **Standard C and C++ relationship:** •**sizeof(char) <= sizeof(short) <= sizeof(int) <= sizeof(long)**

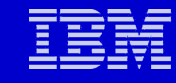

#### **C and C++ Data Type Sizes**

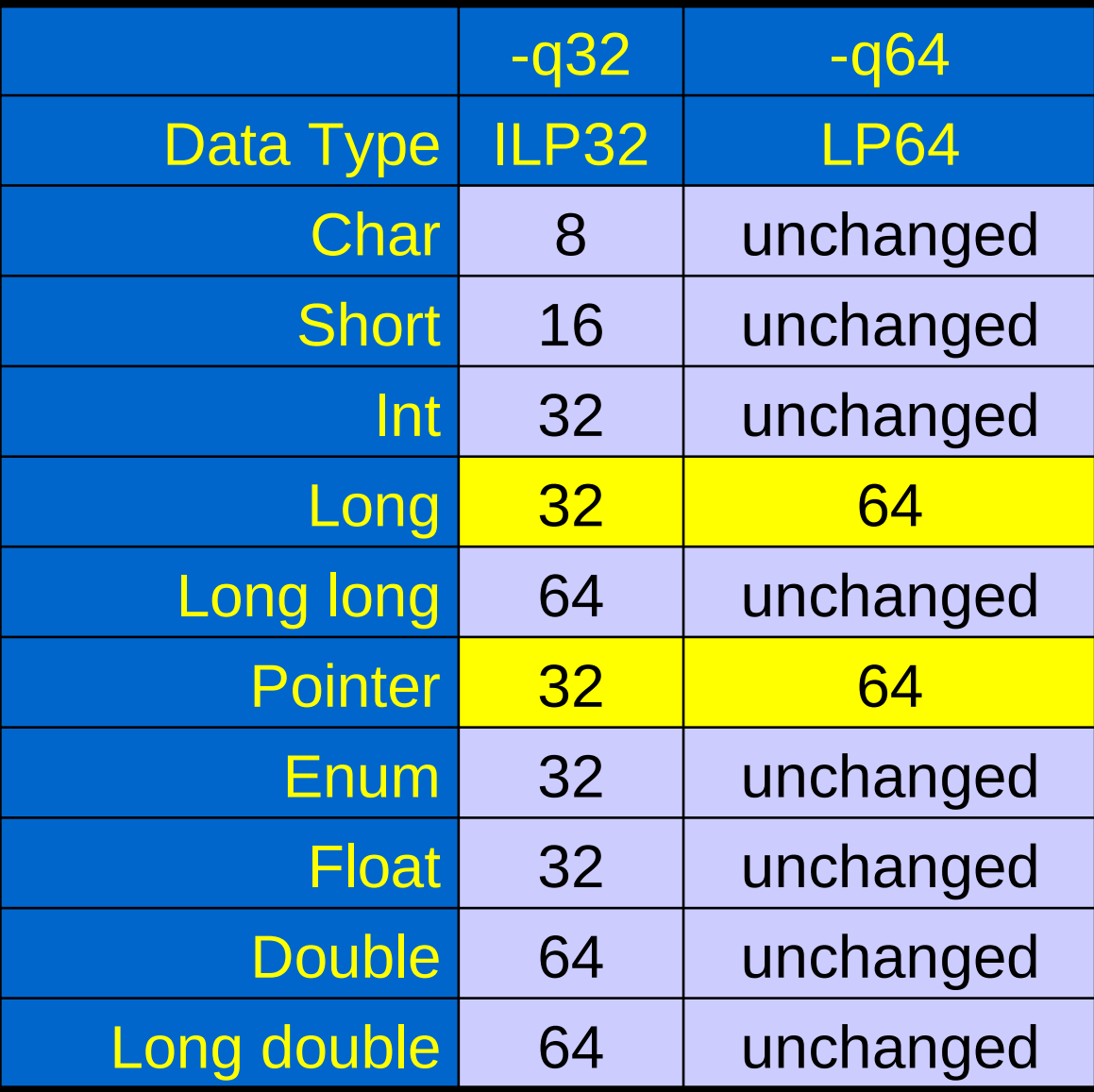

**Long and Pointer change size with –q{32,64}**

#### **Fortran Data Type Sizes**

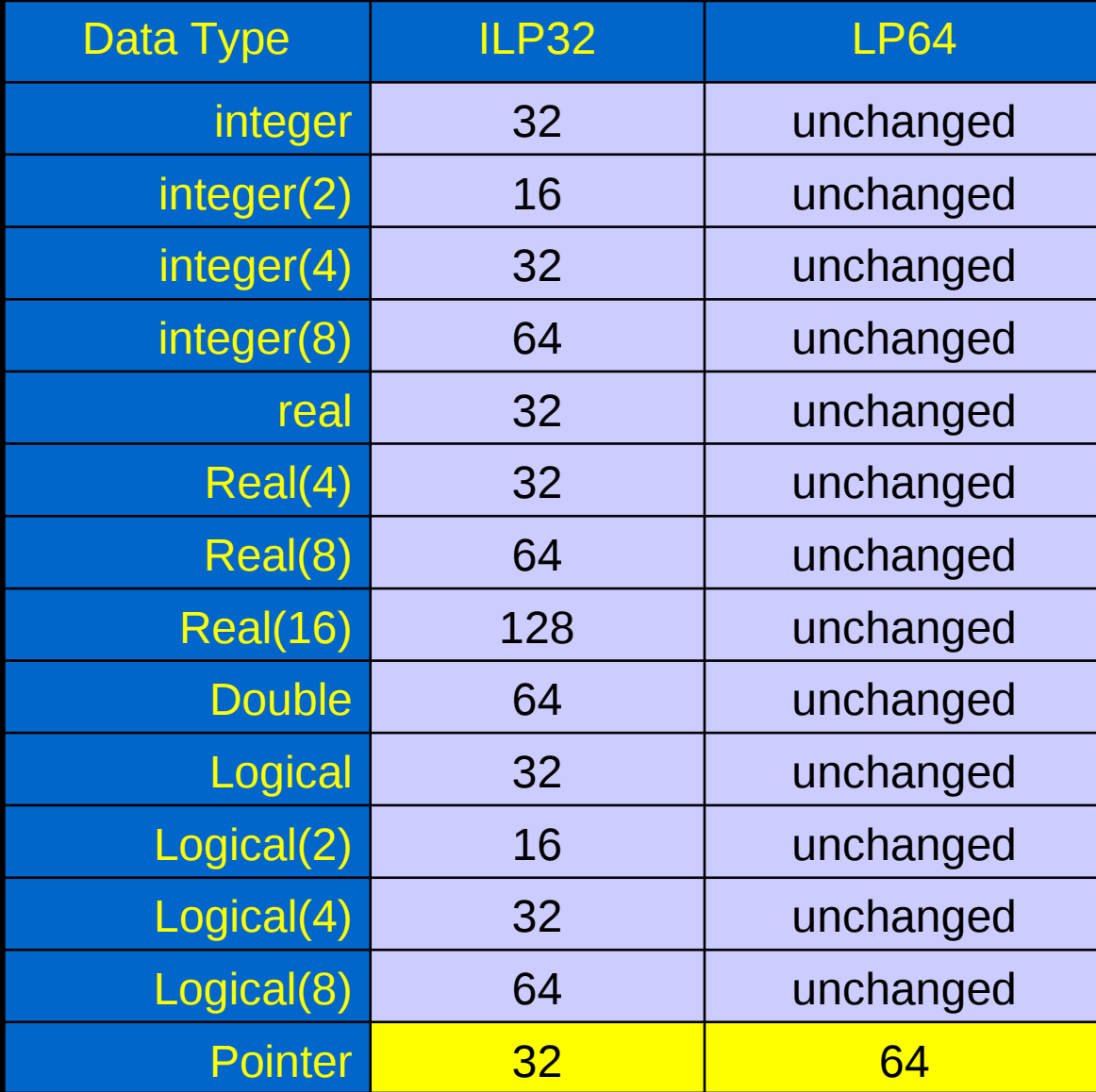

#### **Pointer change size with -q{32,64}**

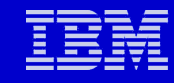

## **Fortran Data Type Sizes**

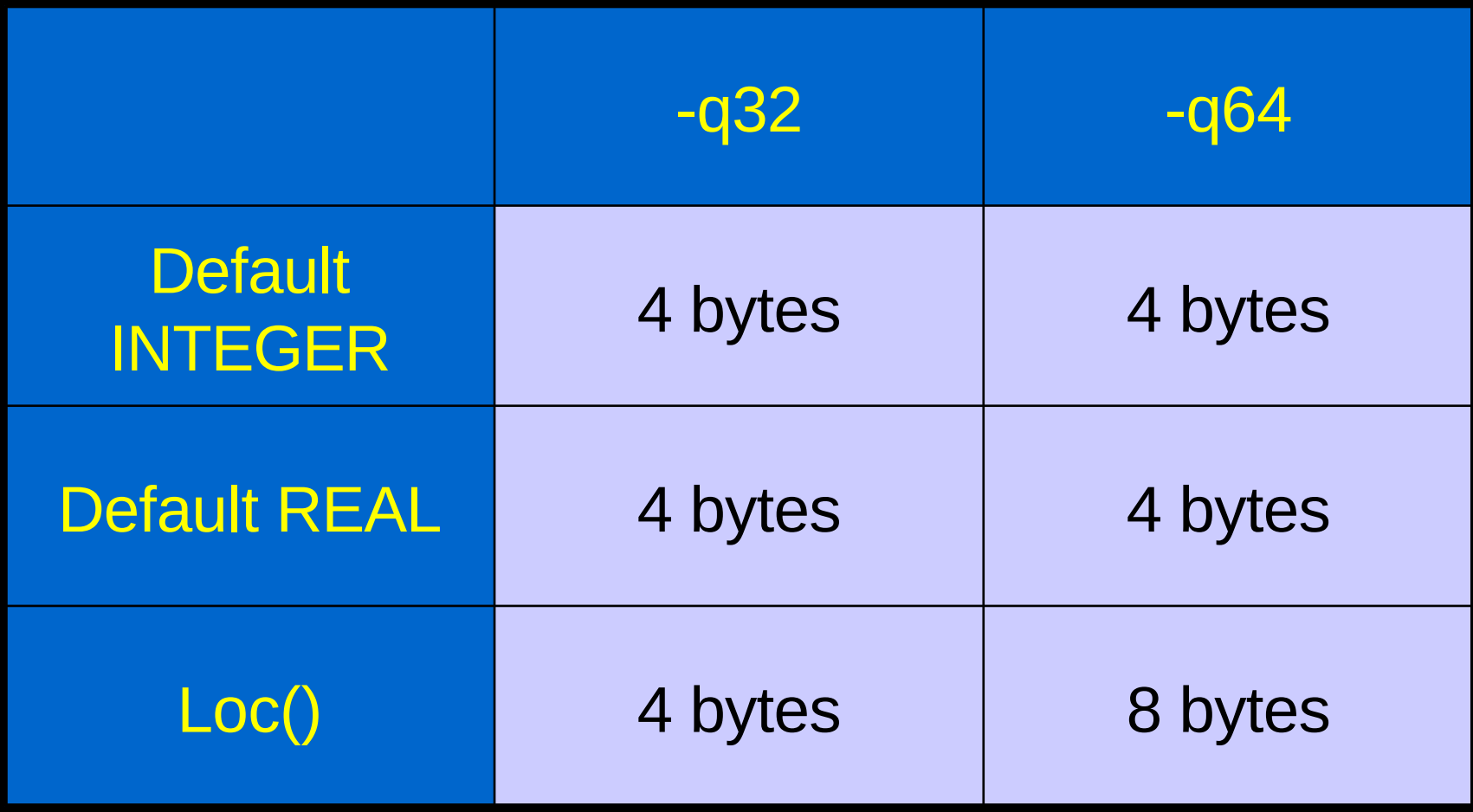

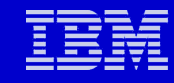

### **Fortran Data Type Sizes**

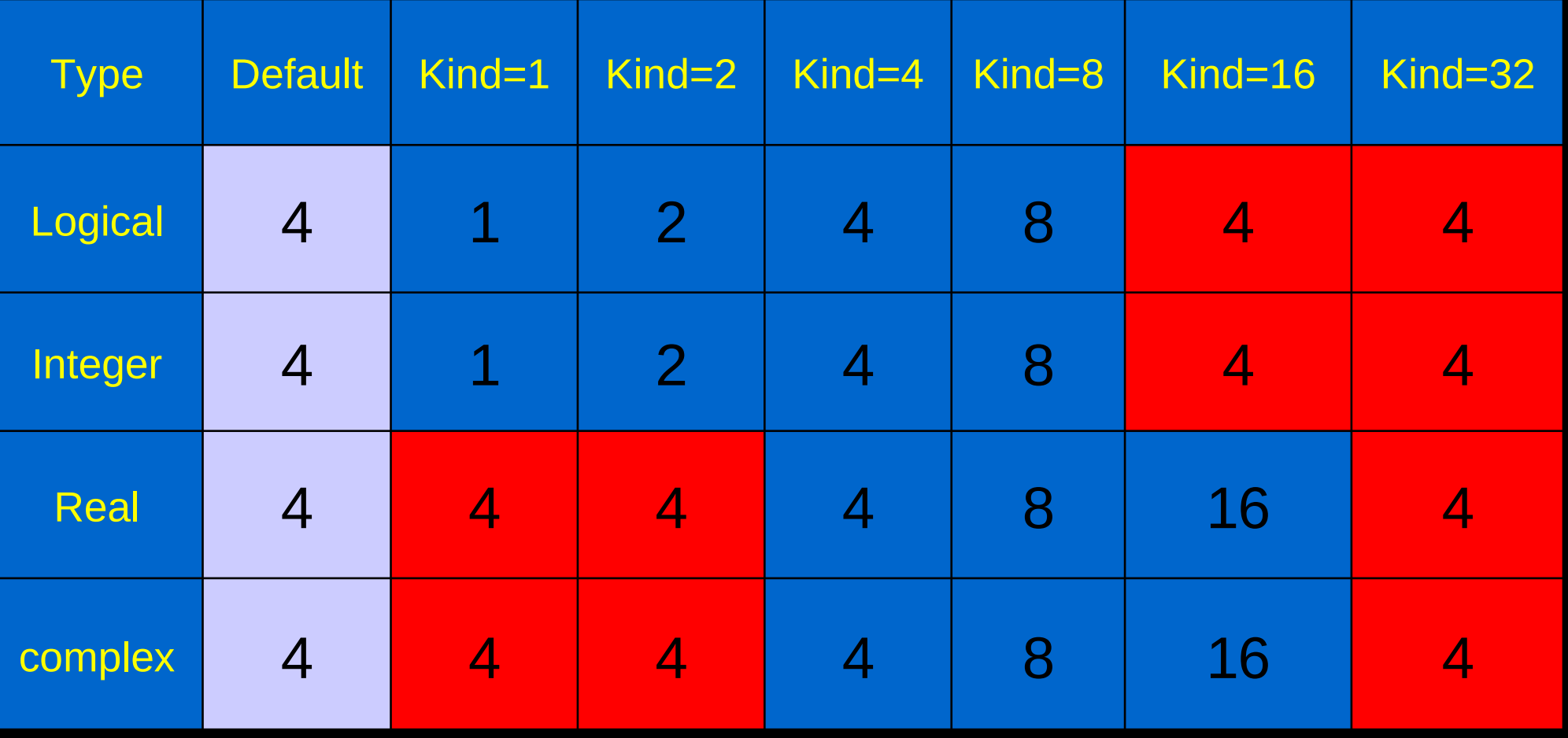

## **Memory Management**

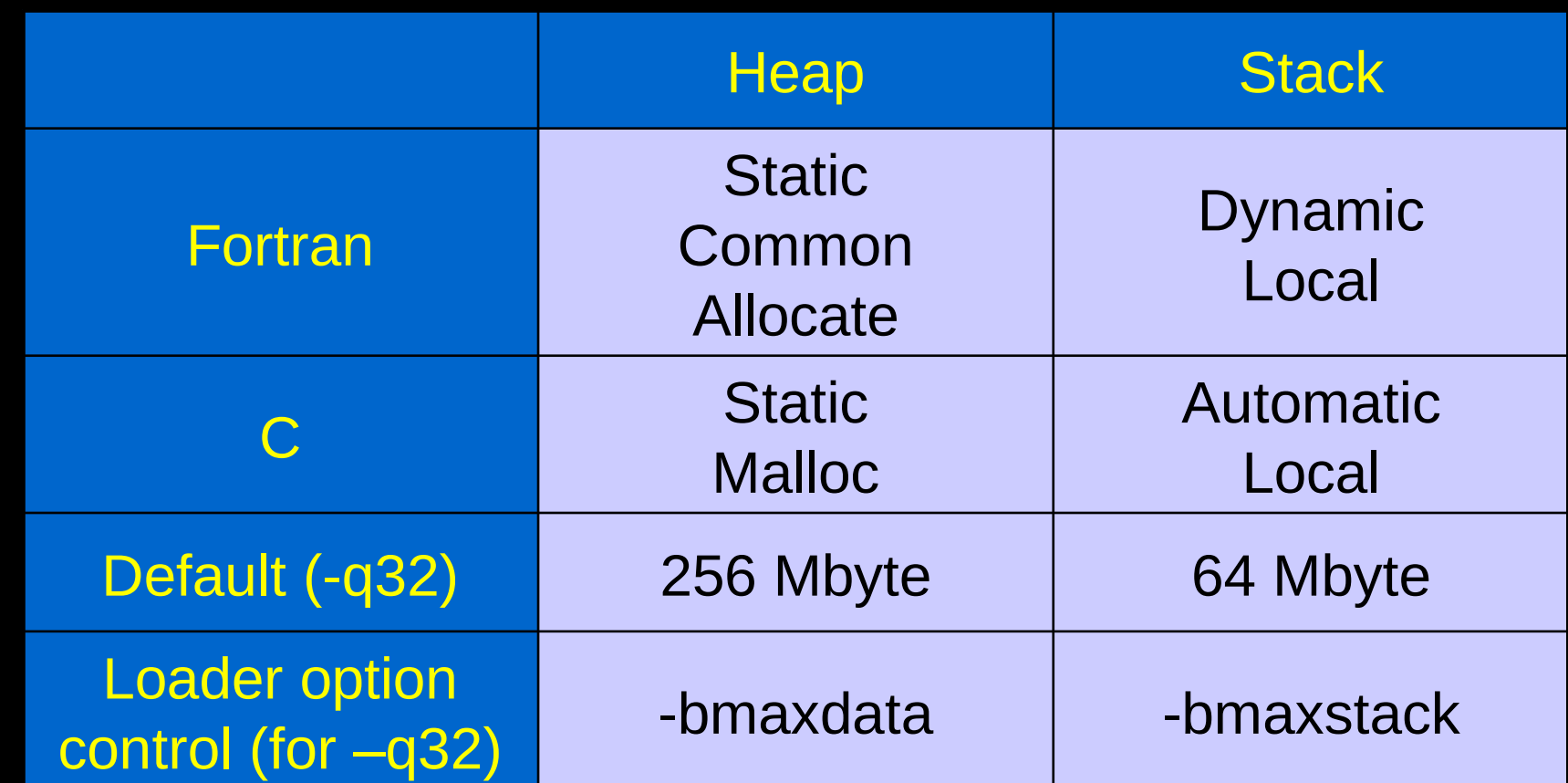

**-bmaxdata: extend addressability to 2 GB in 32-bit mode. e.g. "-bmaxdata:0x80000000" (0x70000000 for MPI) -bmaxstack: similar to –bmaxdata but for stack**

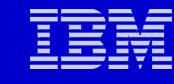

#### **ALLOCATE and malloc Arrays**

• **Allocation occurs at statement execution**

- •**Heap operation**
	- **Inexpensive**
	- **Limited size**
- **Maximum size specification (for 32-bit only):**
	- •**\$(LDR) ...-bmaxdata:0x80000000**

```
Subroutine sub(n)
Integer, allocatable, Dimension(:) :: A
…
Allocate(A(n))
…
Deallocate(A)
end
```

```
void my_proc()
{ long *A
…
A = (long *) malloc(n*sizeof(long));
…
free(A);
}
```
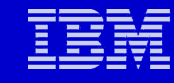

#### **Dynamic and Automatic Arrays**

- **Memory allocation occurs at subroutine entry**
	- •**Stack operation**
		- **Inexpensive**
		- **Limited size**
- **Maximum size specification:**

**\$(LDR) ...-bmaxstack:256000000**

**Subroutine sub(n) integer A(n) …. A(i) = … … return end**

**void sub(int n) { long A[n]; …. A[i] = … … return(0); }**

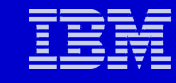

#### **Dynamic and Automatic Arrays**

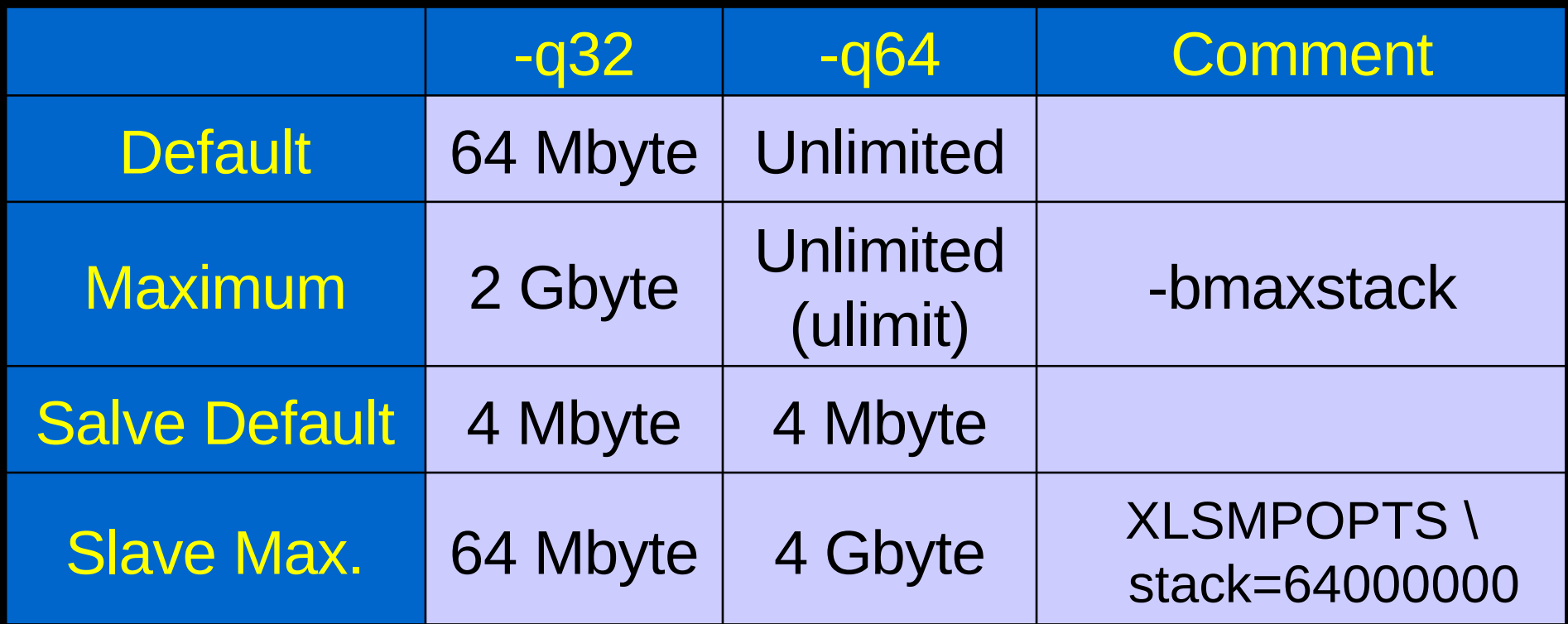

**Note: Extra concern with pthreads or OpenMP Default SLAVE stack is only 4 Mbyte. Use XLSMPOPTS=stack=…**

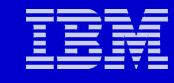

## **Memory Allocation: Summary**

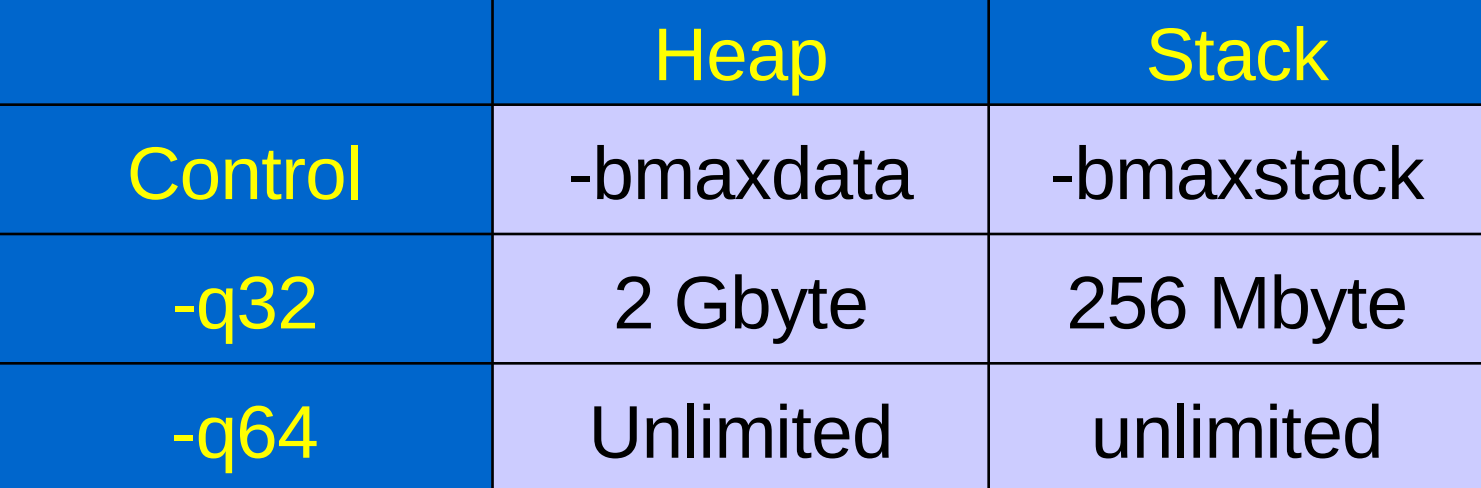

•**Programming advice:** •**Fortran ALLOCATE** •**C malloc**

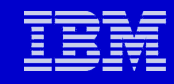

## **Shifting to Next Topic**

• **Compiler options**

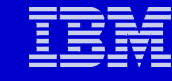

## **Fortran Compiler Options – 10 categories**

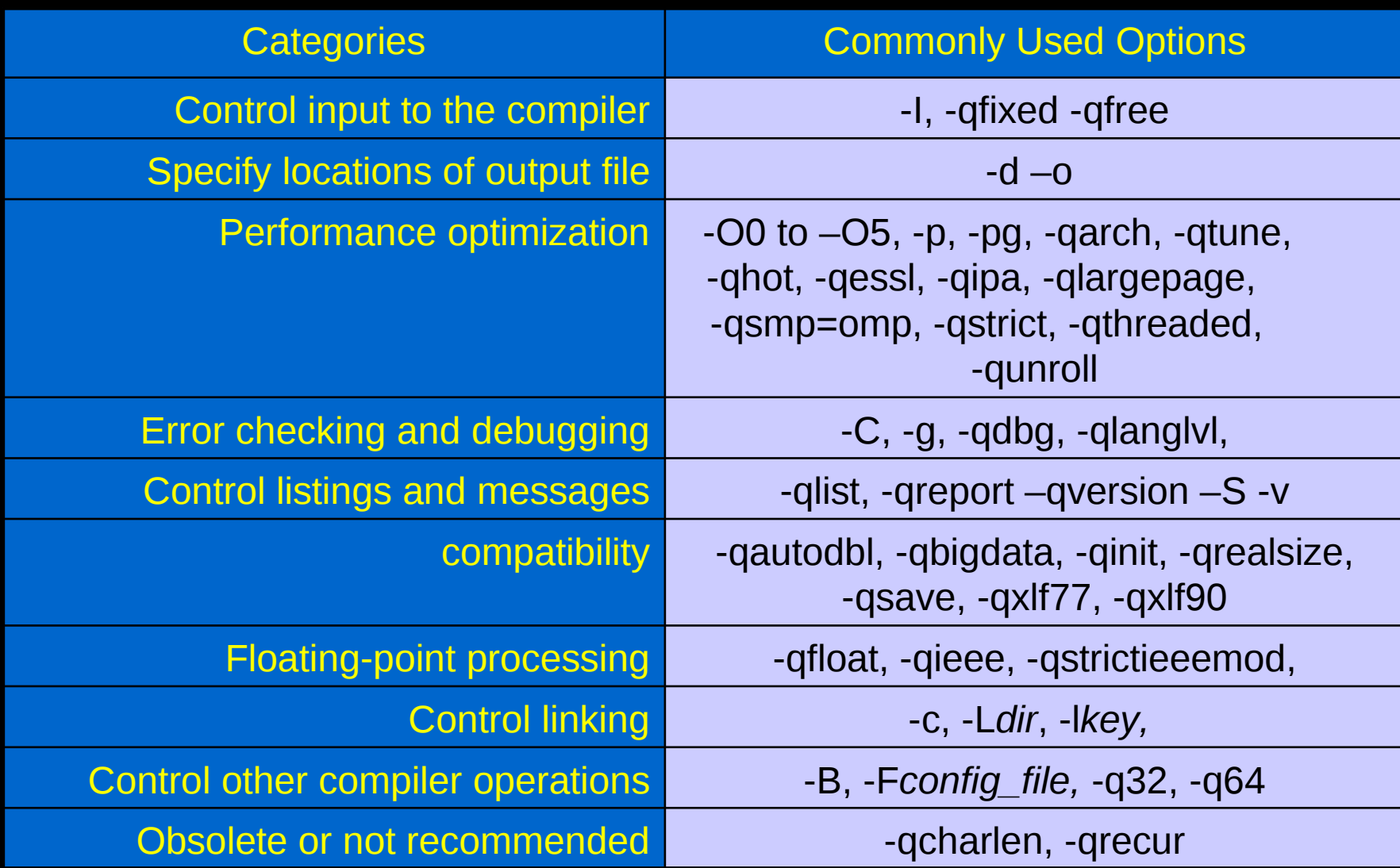

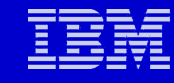

#### **Summary: Commonly Used Options**

- **-q32, -q64**
- **-O0, -O2,-O3,-O4,-O5**
- **-qmaxmem=-1(allow max mem for comiling)**
- **-qarch=,-qtune=**
- **-hot (High order Transformation)**
- **-g (debugging)**
- **-p, -pg (profiling)**
- **-qstrict (no alter the semantics of a program)**
- **-qstatic**
- **-qipa (inter procedural analysis)**
- **-qieee**
- **-qlist (assembly lang report)**
- **-qsmp**
- **-qreport(smp list when –qsmp also used)**

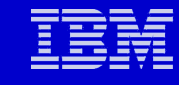

### **Profiling Your Code**

- **1. Compile the code with –p (or –pg)**
	- **compiler will set up the object file for profile (or graph profile)**
- **Execute the program. A mon.out (or gmon.out) file will be created**
- **Use prof (or gprof) command to generate a profile**
- **Or xprofiler a.out gmon.out (if you can open xwindow)**

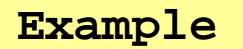

**xlf95 -p needs\_tuning.f**

 **a.out mon.out created**

**prof**

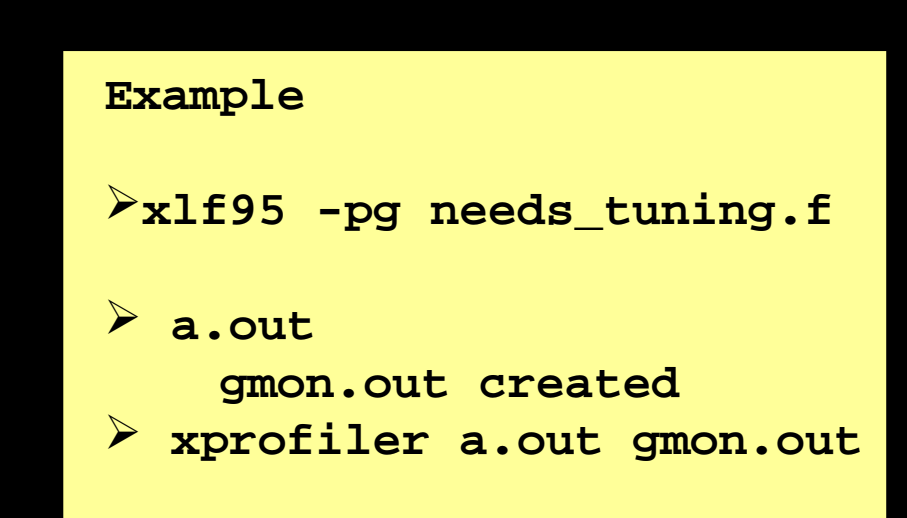

#### **Large Pages Option -qlargepage**

- **Instructs the compiler to exploit large page heaps available on POWER4 and POWER5 systems**
	- •**HINT to the compiler:** 
		- **Heap data will be allocated from large page pool**
		- **Actual control is from loader option –blpdata or LDR\_CNTRL=LARGE\_PAGE\_DATA**
	- •**Compiler will (might) divert large data from the stack to the heap**
	- •**Compiler may bias optimization of heap or static data references**

**Large page (16 MB) can improve performance significantly (2) if the code uses GB+ memory (3) If the code has TLB misses**

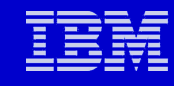

#### **Compiler Optimizations for Performance Optimization**

- **5 levels of optimization**
	- •**No specification: same as –qnoopt, -O0**
	- •**-O0: no optimization, same as –qnoopt. Eq. to default**
	- •**-O2, -O3, -O4, -O5**
- **-qhot: (High Order Transformation)**
- **-qipa: (Inter Procedural Analysis)**
- **Other**
	- •**INLINE**
	- •**UNROLL**

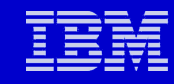

#### **Optimization Levels**

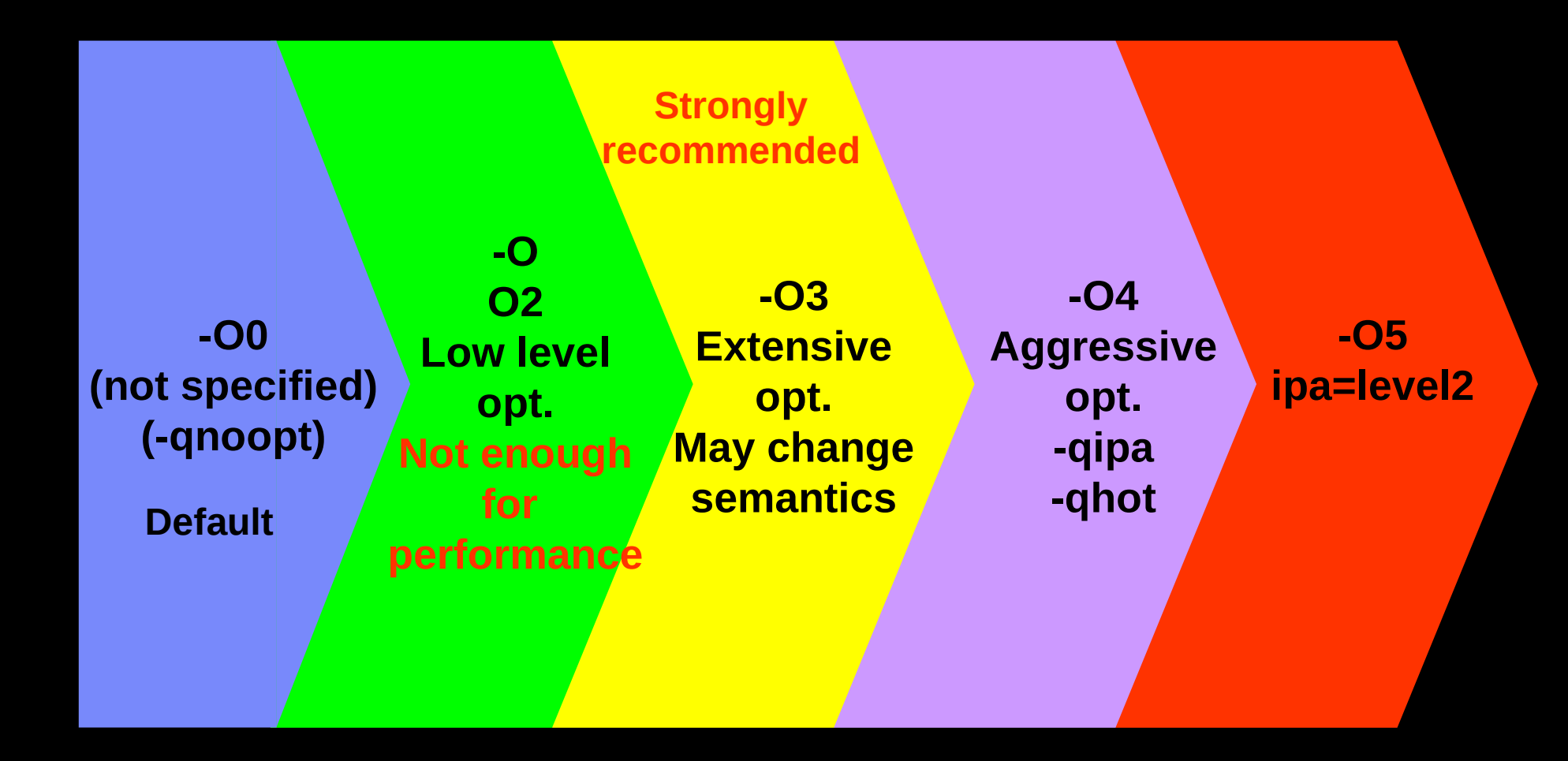

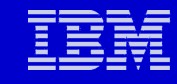

## **Optimization Level 0, 2**

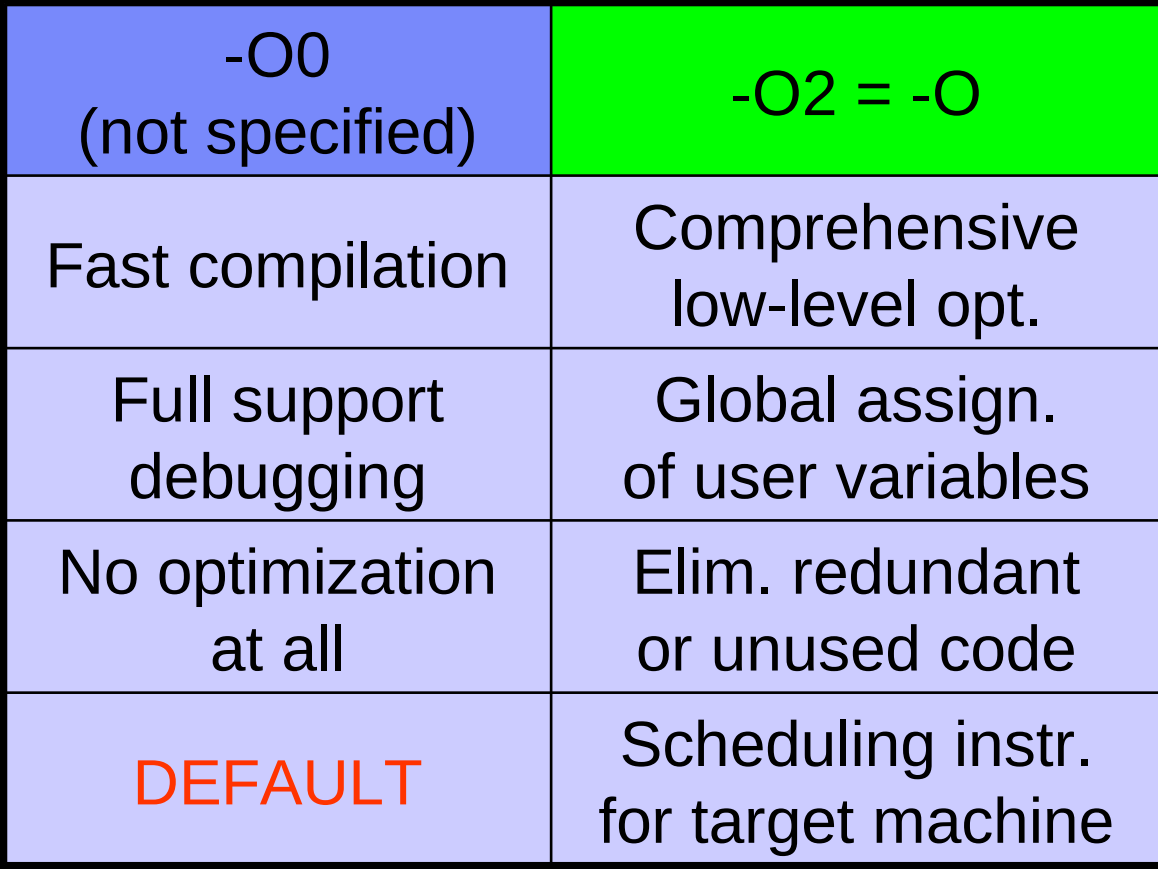

### **Optimization Level 2 - 5**

#### **Strongly recommended for performance**

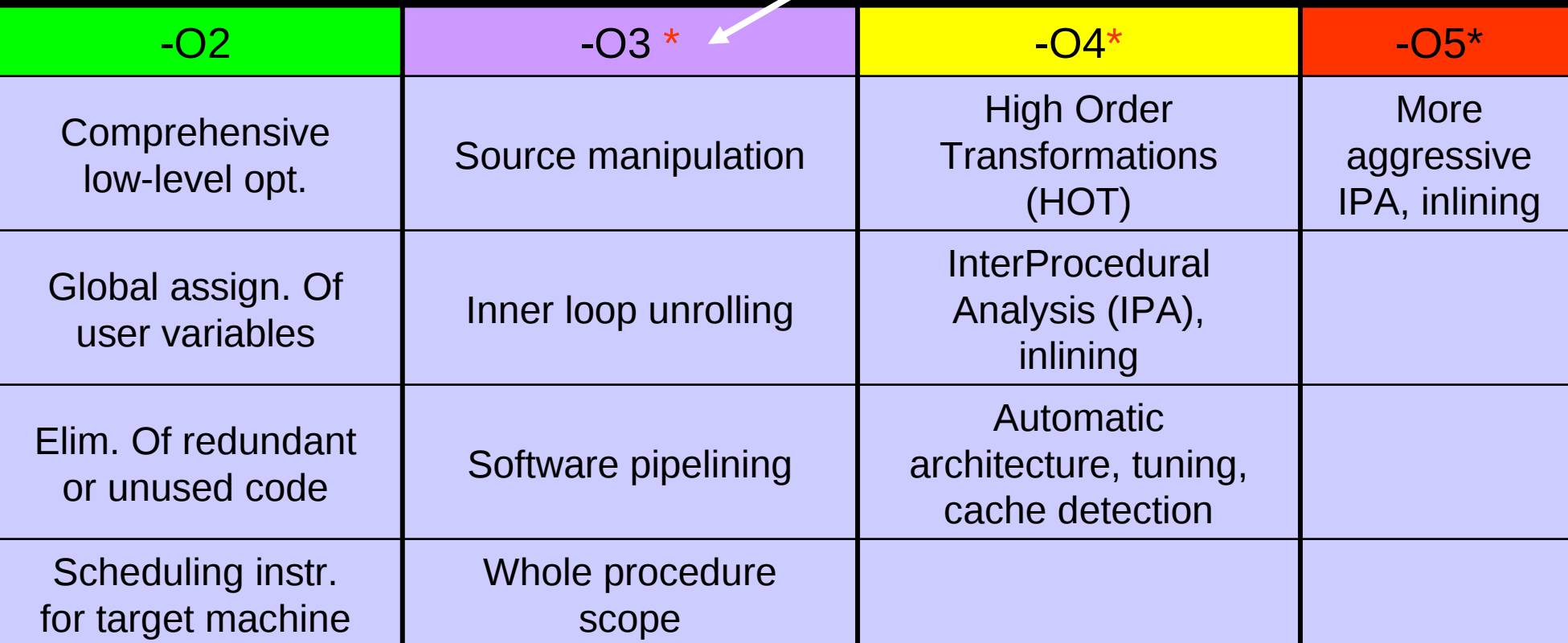

#### **\* Use –qstrict to ensure semantics is unchanged**

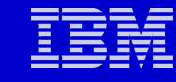

### **Optimization Level Hierarchy**

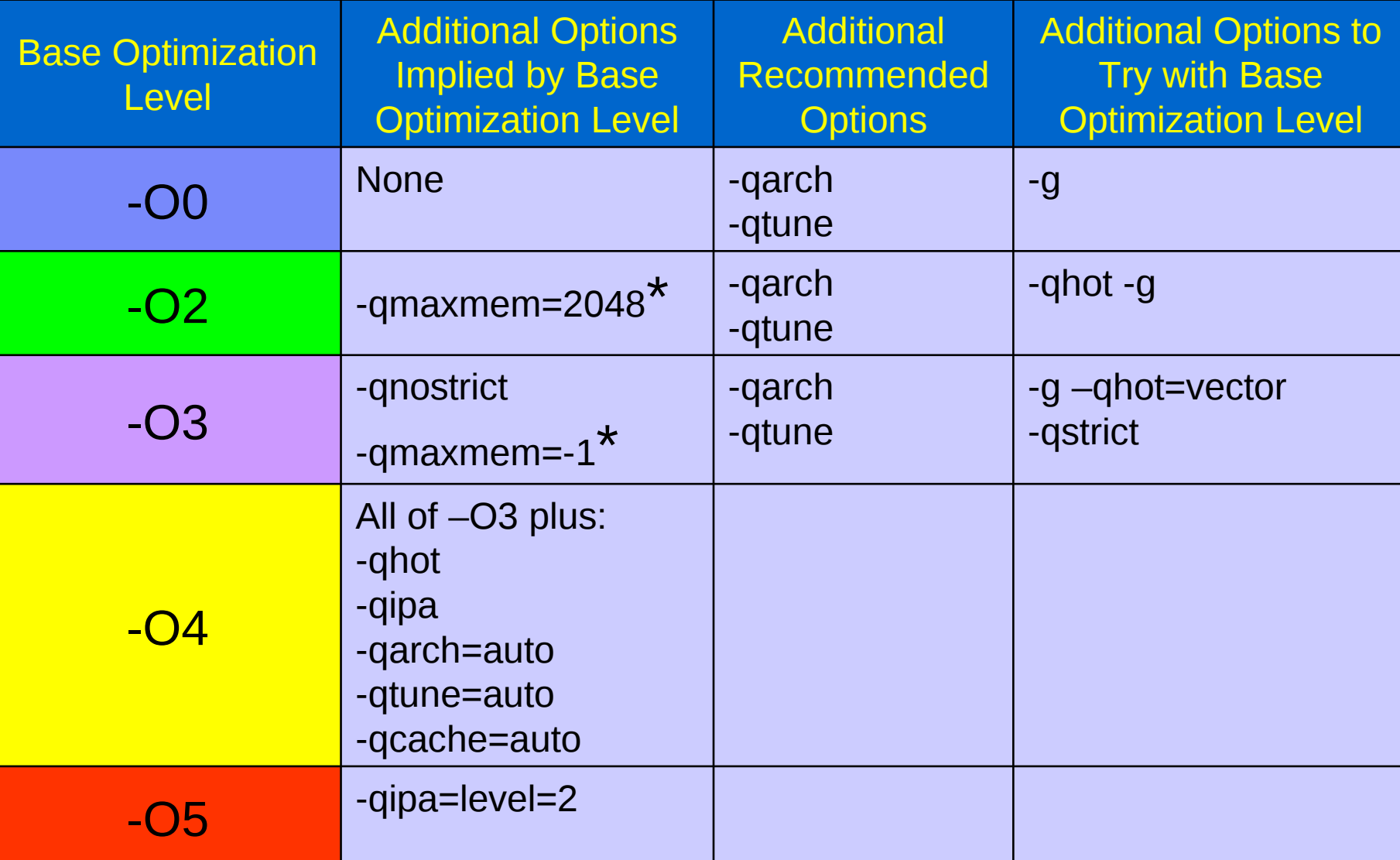

**\* Limit memory to be used by compiler for optimization**

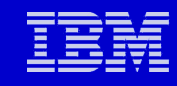

#### **Effect of –O2 vs. –O3**

- **Wider optimization scope**
- **Replaces divide with reciprocal**
- **Unrolls inner loops**
- **Precision tradeoffs**
	- •**Not strictly IEEE floating point rules**

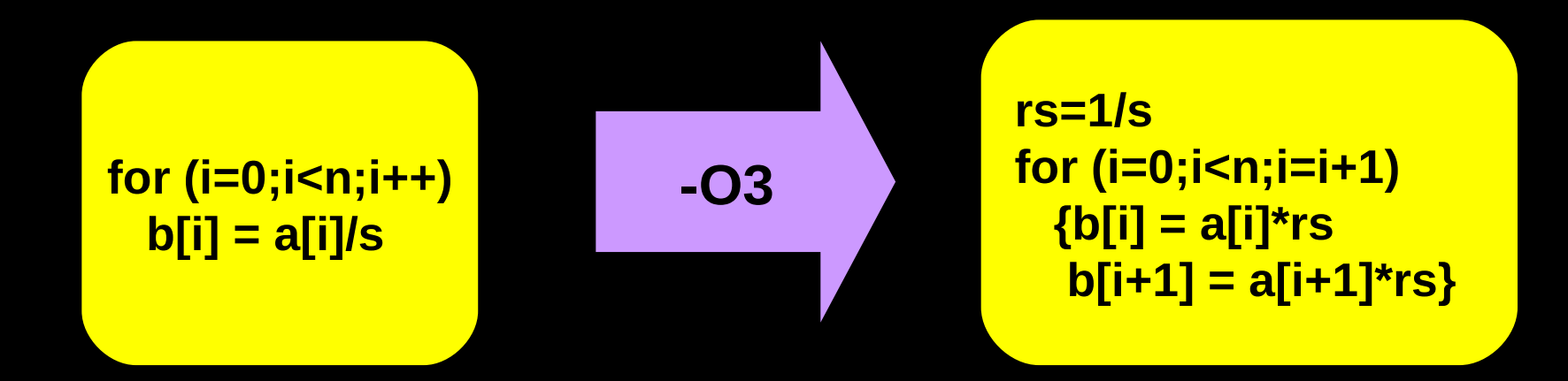

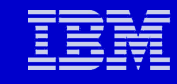

#### **Effect of –O2 vs –O3**

- Replaces divide with reciprocal
- Unrolls inner loops
- "Regular" code runs well with -O2

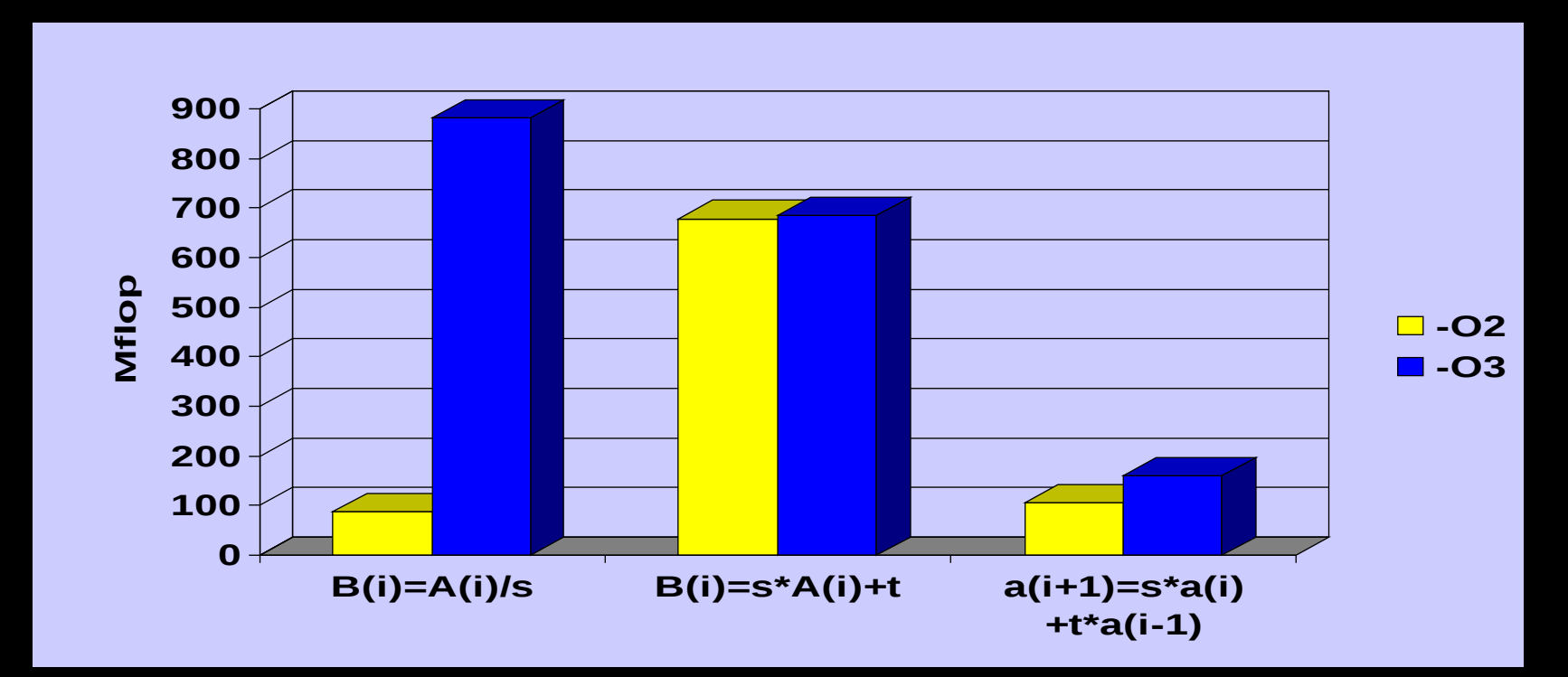

**1.3 GHz POWER4**

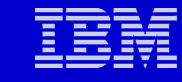

#### **-qessl Option**

• **-qessl allows the use of the ESSL routines in place of Fortran 90 intrinsic procedures**

#### • **Rules**

- •**Be sure to add –lessl (or –lesslsmp) to link command**
- •**Use thread save version of compiler xlf\_r, xlf90\_r or xlf95\_r, since libessl.so and libesslsmp.so have a dependency on libxlf90\_r.so, or specify –lxlf90\_r on link command line**
- •**Example: c=MATMUL(a,b) may use ESSL routines**
- •**ESSL libraries are not shipped with the XLF compiler**

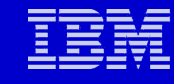

### **High Order Transformations (HOT)**

- **-qhot [=[no]vector | arraypad[=n]]**
	- •**Transformation of loop nests**
	- •**Hardware prefetch**
	- •**Balance loop computation**
	- •**Vector intrinsic library**
- **Included at -O4 and higher level optimization**

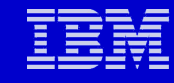

#### **-qhot Transformation: Merge**

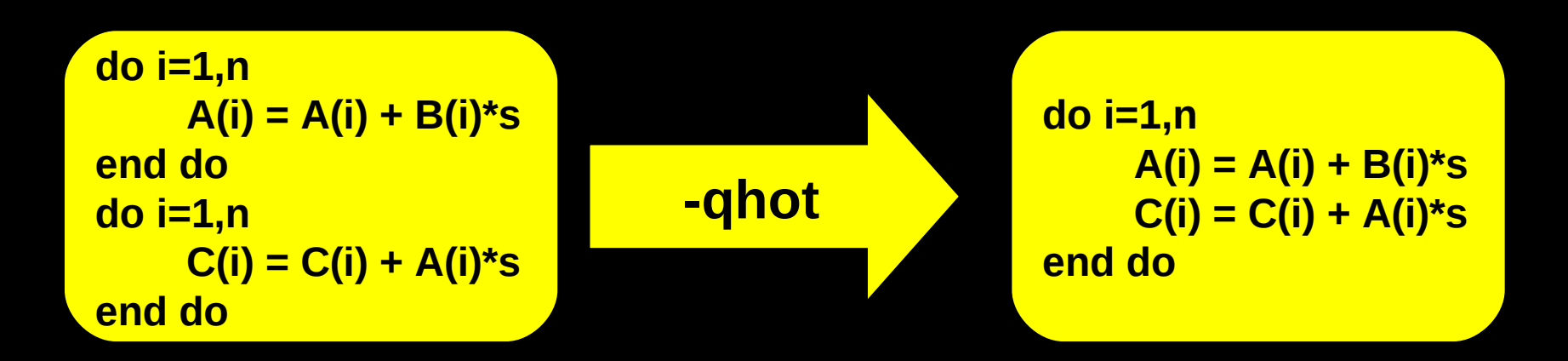

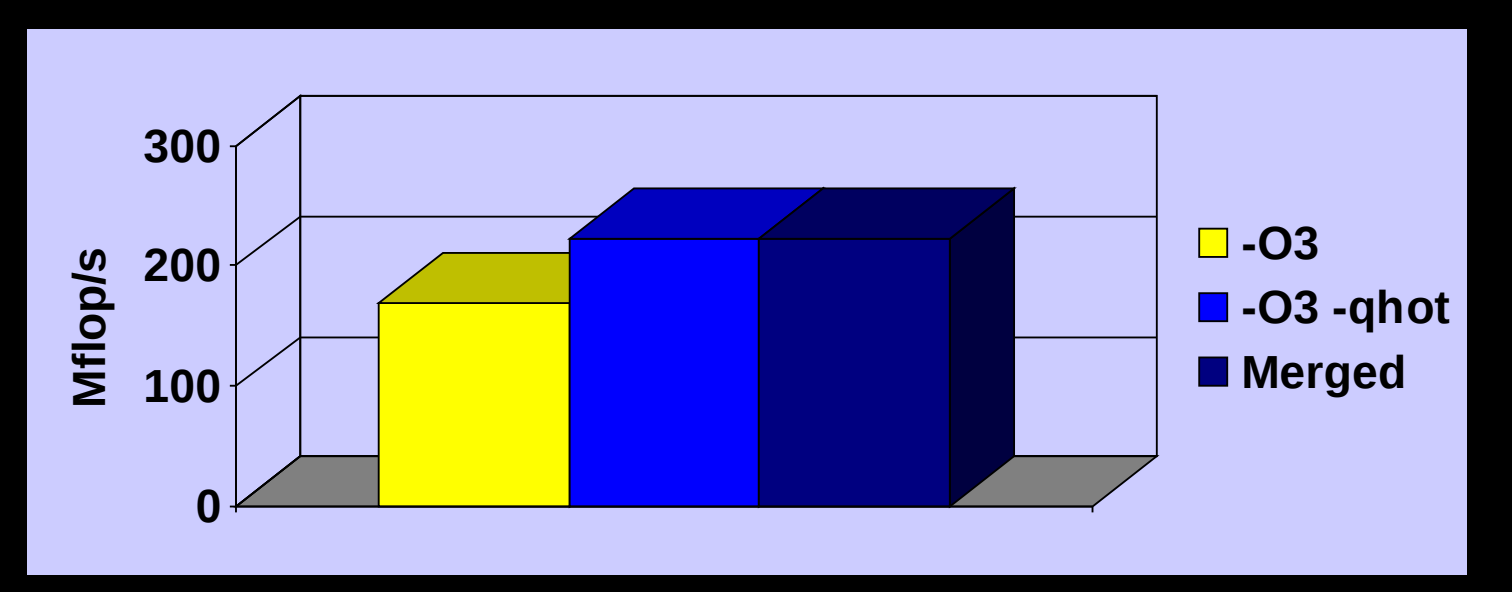

#### **1.3 GHz POWER4**

#### **-qhot Transformation: Loop Interchange**

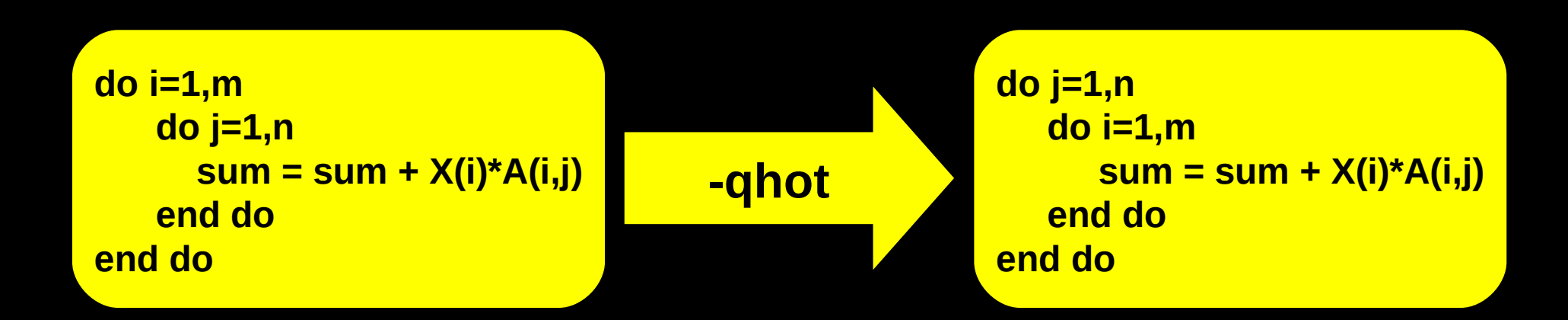

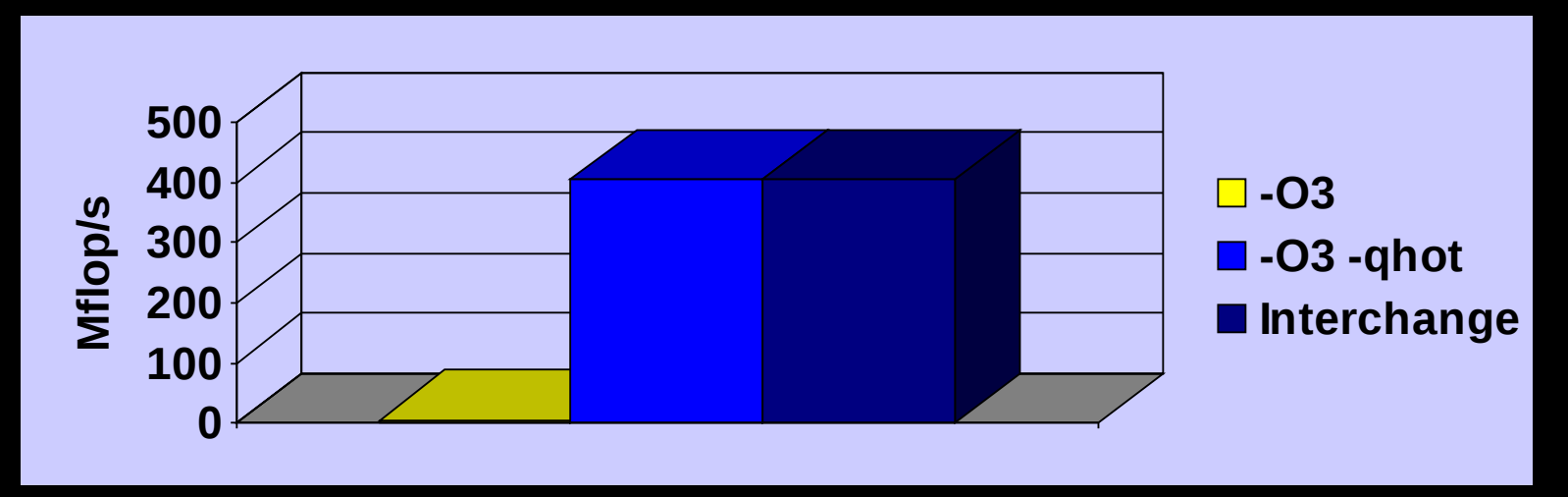

#### **1.3 GHz POWER4**

## **-qhot Transformation: Vectorization**

- **Extract intrinsic function, compute in batches**
	- •**Lower latency**
	- •**Better register utilization**
	- •**Pipelined**

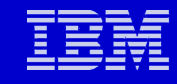

#### **Vectorization Example**

```
SUBROUTINE VD(A,B,C,N)
REAL*8 A(N),B(N),C(N)
DO I = 1, N
  A(I) = C(I) / SQRT(B(I))
END DO
END
```
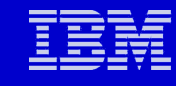

### **Vectorization Example Pseudocode**

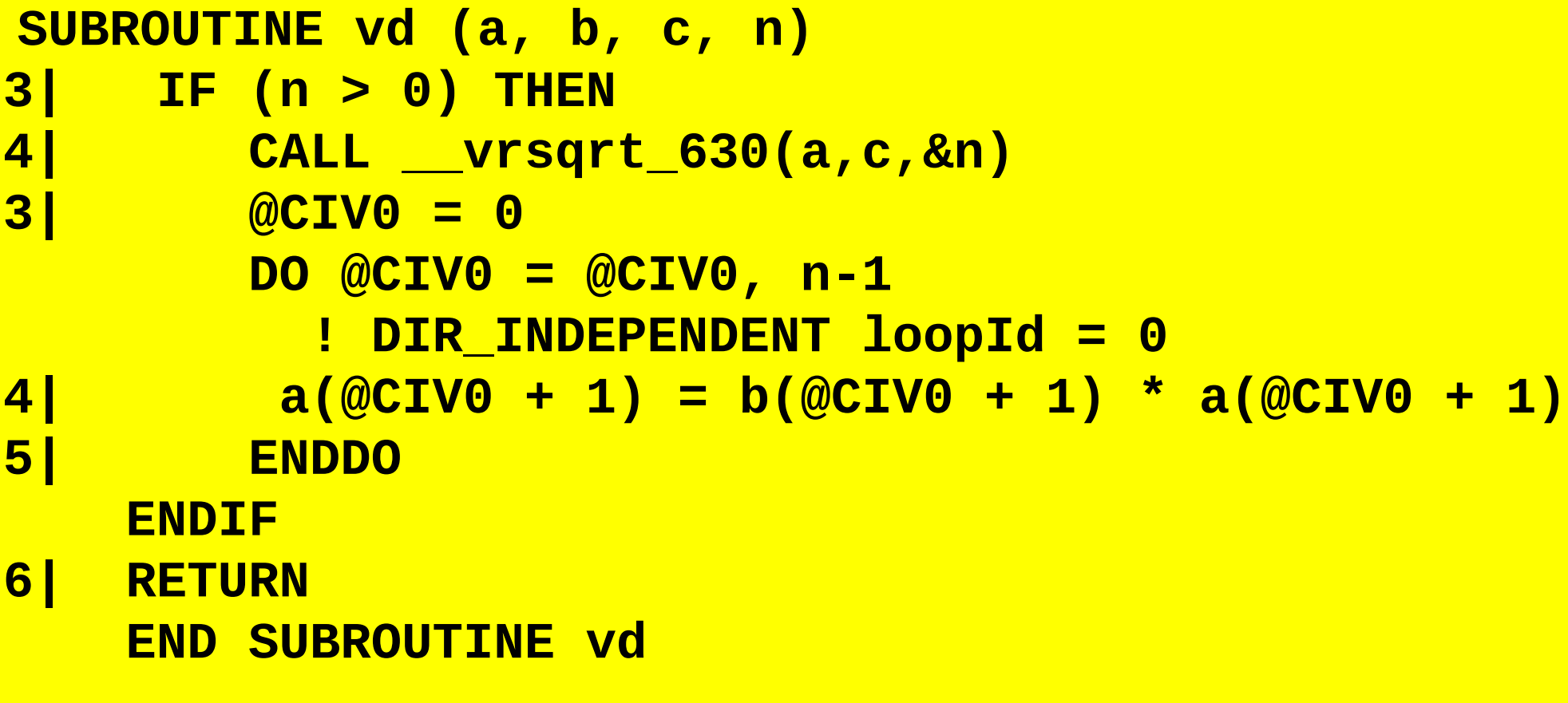

**... Vectorization applied to statement.**

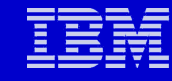

#### **-qhot Transformation: Vectorization**

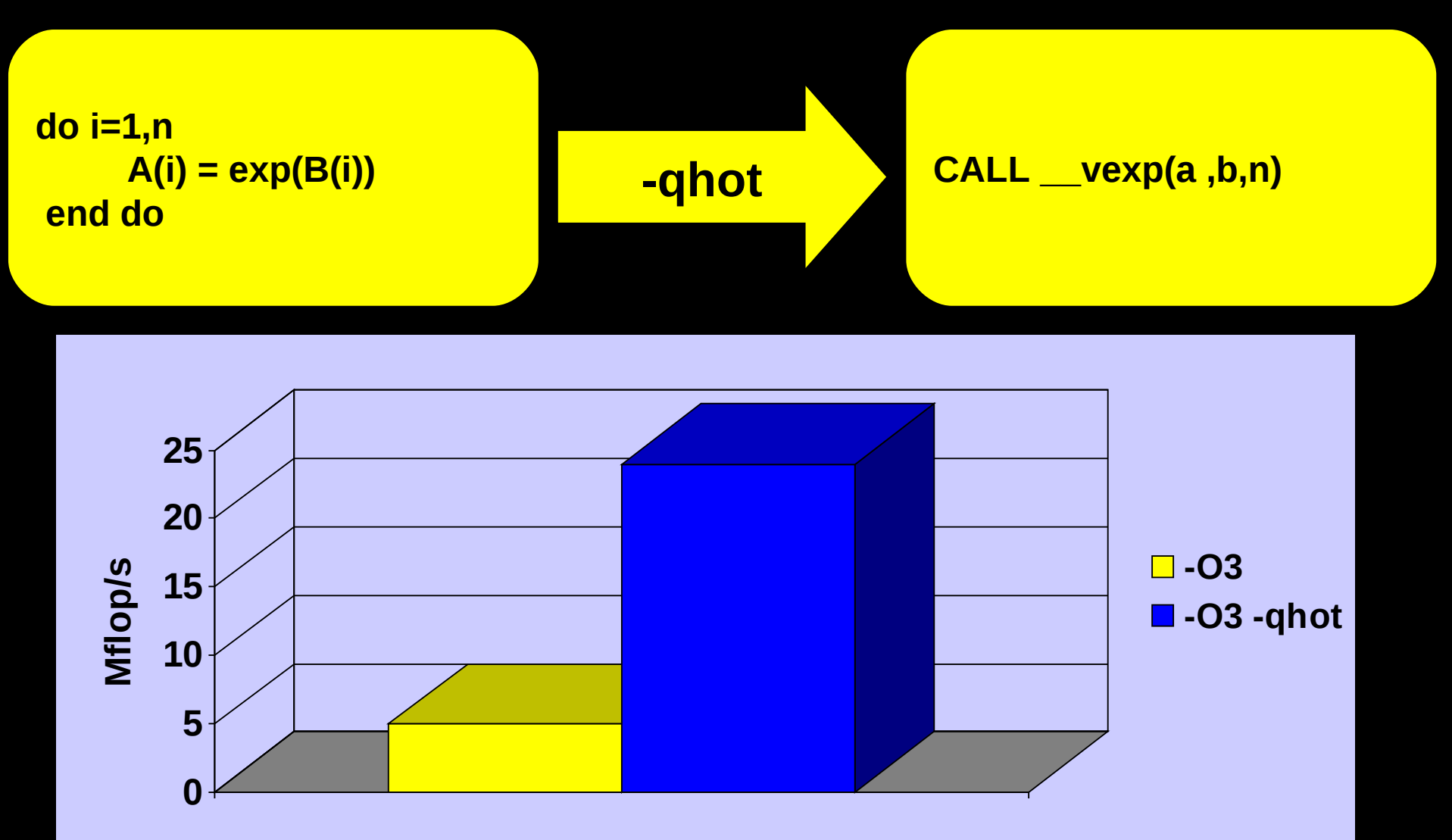

#### **1.3 GHz POWER4**

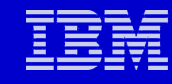

#### **Target Machine Specification -qarch**

- **-qarch=[com,auto,ppc,pwr3,pwr4,pwr5,...]**
- **Generate a subset of the Power instruction set**

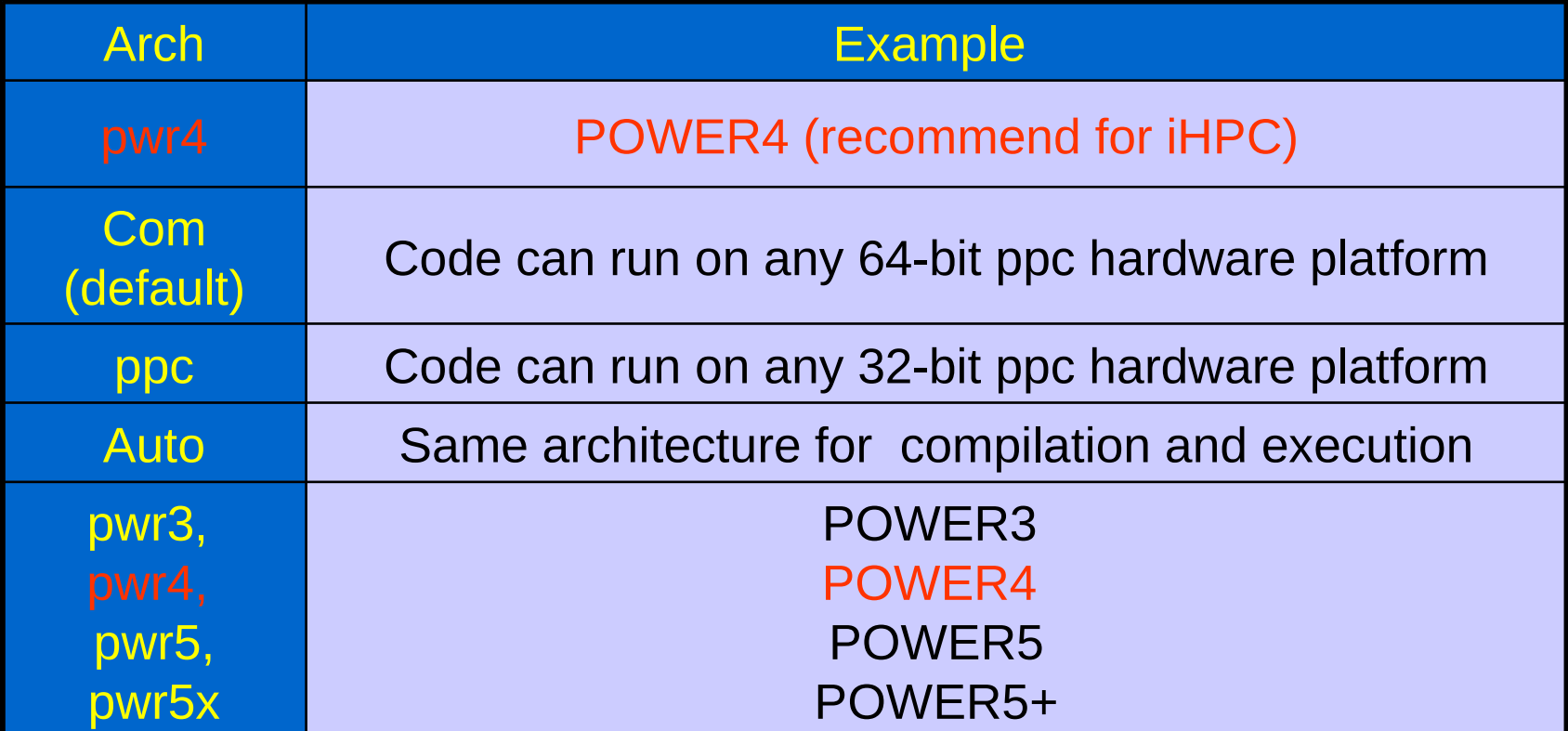

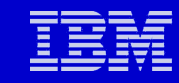

### **Effect of -qarch**

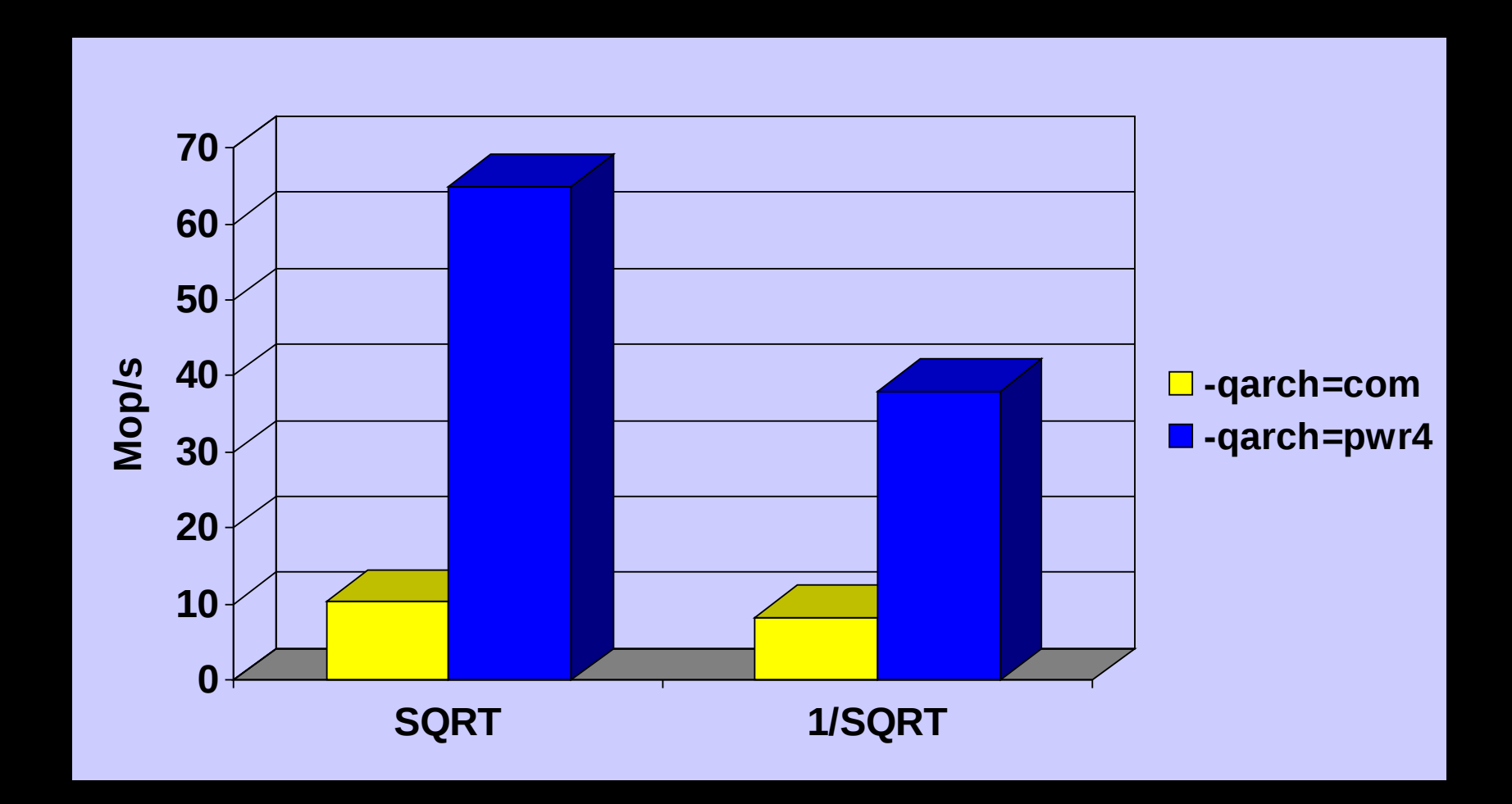

#### **1.3 GHz POWER4**

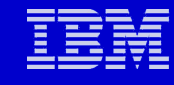

#### **Target Machine Specification -qtune=processor**

- **Tunes instruction, scheduling, etc, for a given h/w**
- **Does not imply anything about the ability to run correctly on a given machine**
- **Affects performance but not instructions**
- **Independent of –qarch option**
	- **If 90% iHPC users are using PWR5, but 10% users are using PWR4, you can do –qarch=pwr4 –qtune=pwr5**

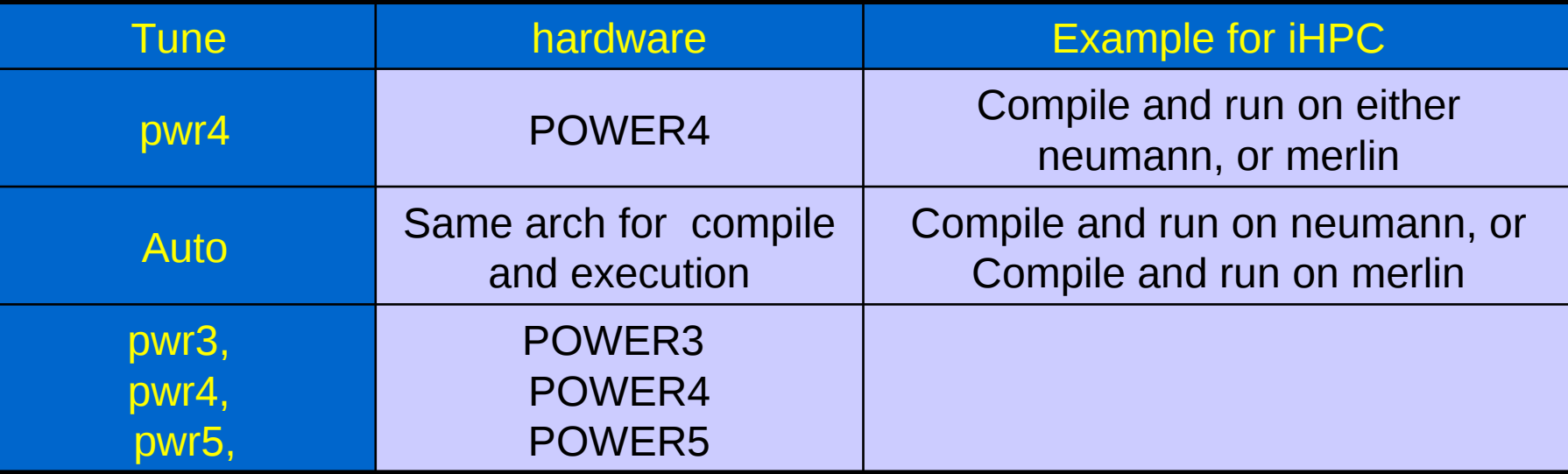

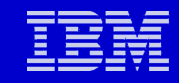

## **Auxiliary Slides**

#### **Precision**

#### • **INTSIZE:**

#### •**Define the default size of INTEGER variables**

- **-qintsize=1|2|4|8**
- **When using -q64, try -qintsize=8 for improved performance**
- **REALSIZE:**
	- •**Define the default size of REAL variables**
	- •**Specified as -qrealtsize=4|8**
		- **Examples: -qrealsize-=8**
		- **Does not promote explicit "REAL\*4"**
		- **Does not reduce precision of REAL\*16**

#### **-qrealsize=8**

- **Default is 4 bytes**
- **-qrealsize=8 only promotes "real ", "default"**

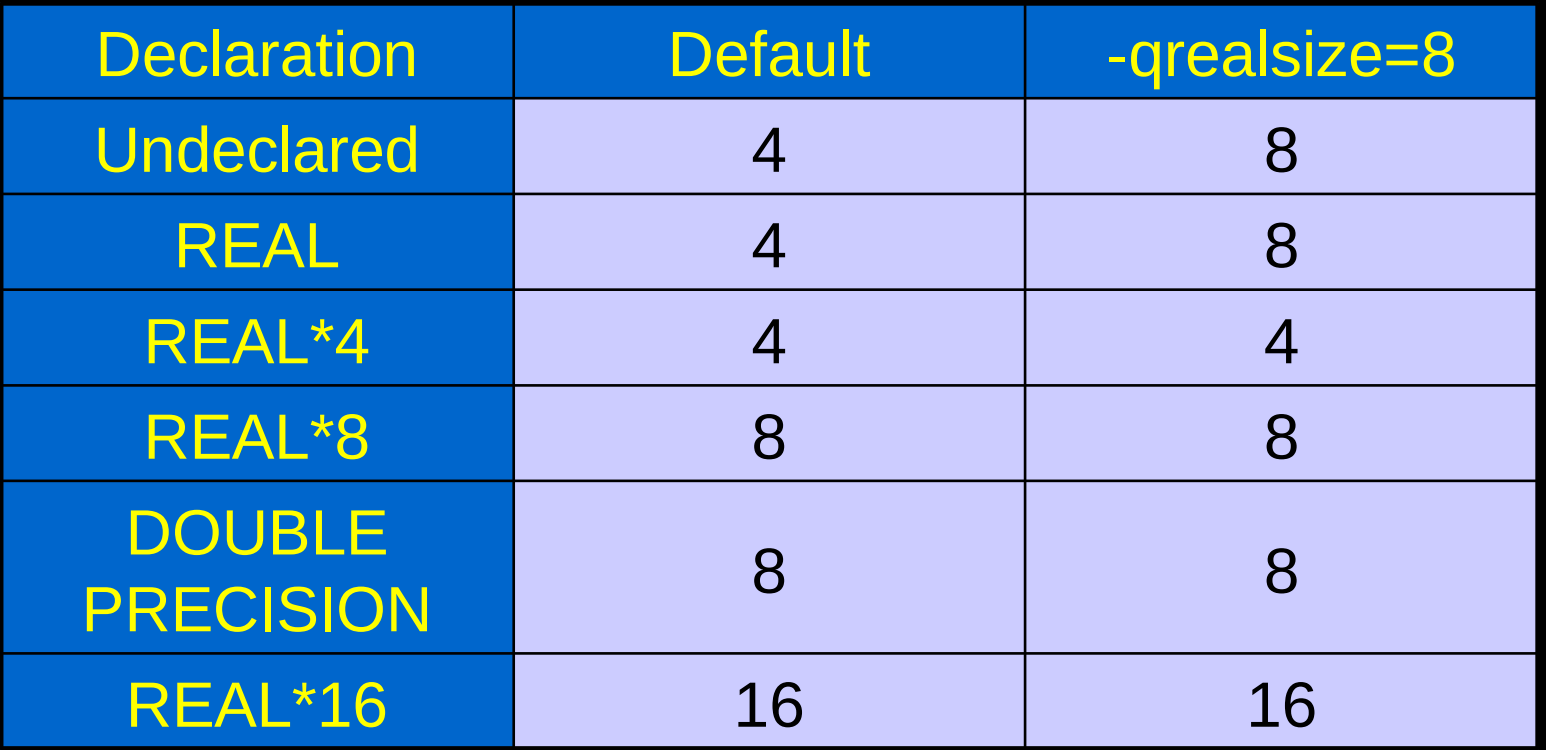

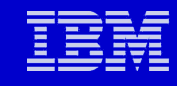

#### **Long Double**

- **Special case**
- **Use xlc128 ... -ldbl128 ...**
- **(Else, cannot print long double, but can manipulate.)**

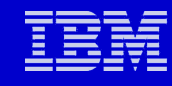

### **Diagnostic Options: Listings**

#### • **-qlist**

- **Object listing**
- **Hex and pseudo-assembly code**
- **Tag tables and text constants**
- **-qreport=**
	- **hotlist**
	- **smplist**
		- **Pseudo-Fortran annotations describing what transformations were performed**
		- **Information about dependences and other inhibitors to optimization**

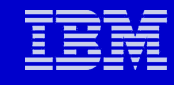

#### **Assembly Language Report**

- **xlf ... -qlist file.f**
- **-> file.lst**
- **GPR: General Purpose Register**
- **FPR: Floating Point Register**
- **CCR: Communication and Control Register**
- **Look for excessive register use (overflows)**

#### **>>>>> OBJECT SECTION <<<<<**

**GPR's set/used: ssus ssss ssss s--- ---- -sss ssss ssss FPR's set/used: ssss ssss ssss ssss ssss ssss ssss ssss CCR's set/used: ss-- ----**

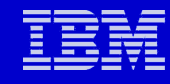

#### **Assembly Language: SPILL**

- **xlf ... -qlist file.f**
- **-> file.lst**
- **Look for register spills**

#### **>>>>> OBJECT SECTION <<<<<**

**.....**

**0| 000168 fmadd FCB62BFA 0 FMA fp5=fp5,fp22,fp15,fc 0| 00016C stfd D8810070 0 STFL #SPILL5(gr1,112)=fp4 0| 000170 fmul FDE605B2 1 MFL fp15=fp6,fp22,fcr 0| 000174 stfd D8410078 0 STFL #SPILL6(gr1,120)=fp2 0| 000178 stfd D9010068 0 STFL #SPILL4(gr1,104)=fp8**

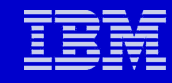

#### **Assembly Language: Timing**

- **xlf ... -qlist file.f**
- **-> file.lst**
- **Look for bottlenecks**

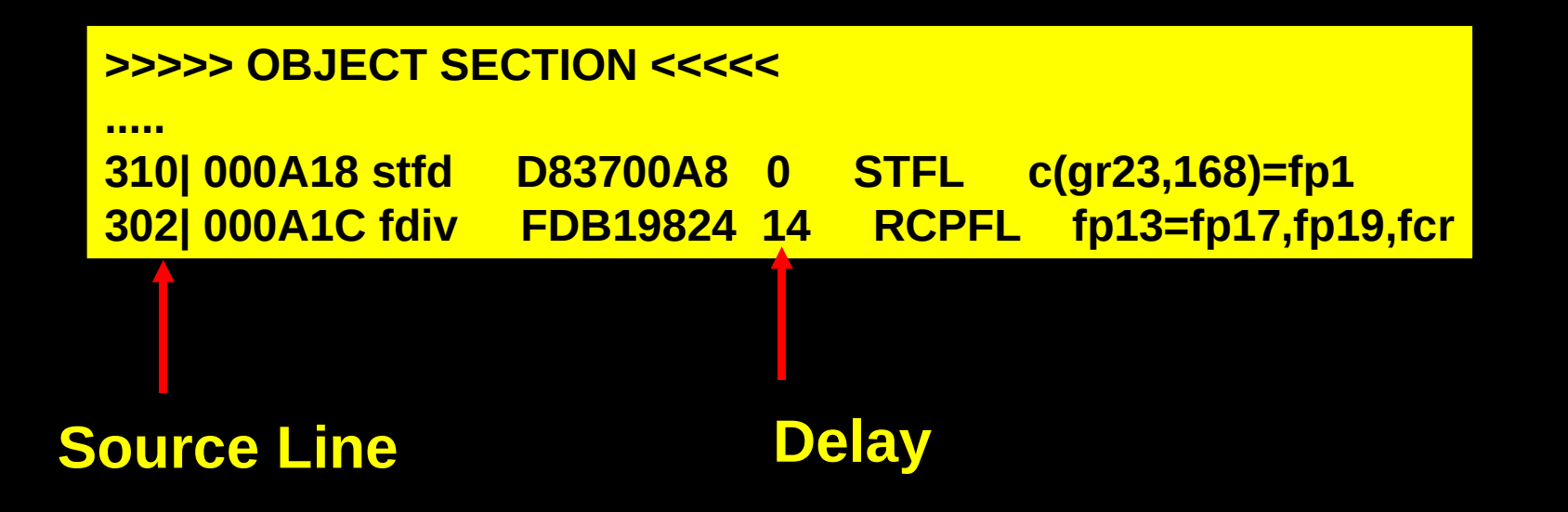

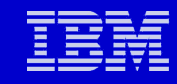

#### **Bitfield and char sign**

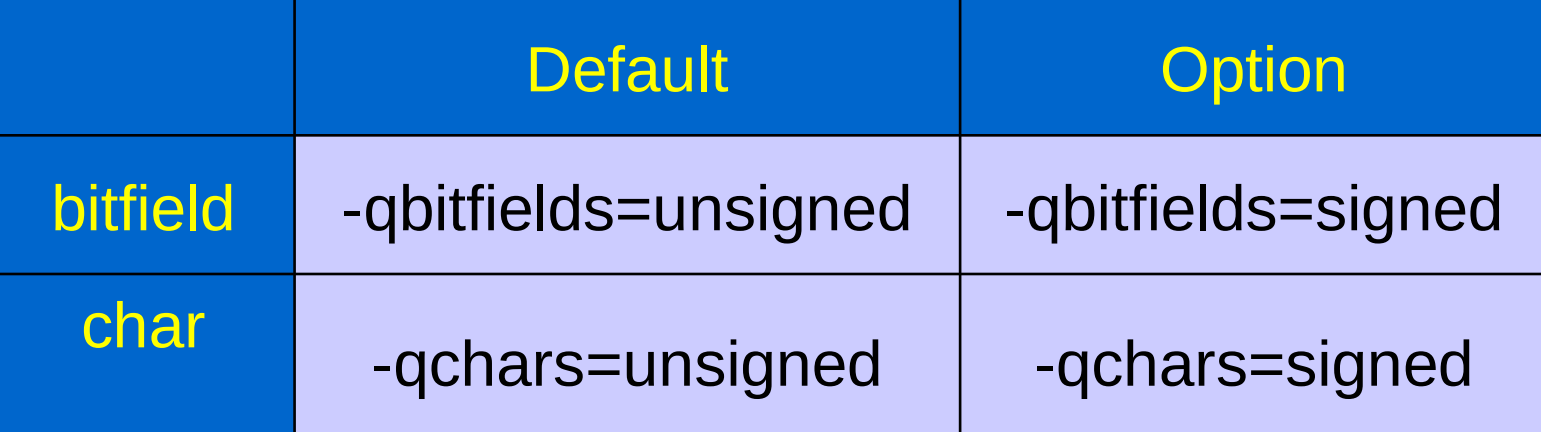

- Default is unsigned
- Compiler options:
	- •-q{bitfields,chars}={un}signed

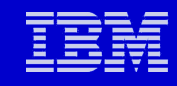

#### **C++ Comments in C**

- **C++ comment sentinel: //** •**xlc –qcpluscmt …**
	- •**Allow use of "//" comment in C**

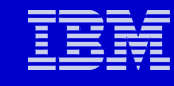

#### **Problem: .f90 file extenstions**

- **Not consistent with Fortran90 standard definitions**
- **Valid file extensions (see "make -p")**
	- **.o .c .f .y .l .s .sh .h .C .a**
- **Xlf compiler option:**
	- **-qsuffix=<option>=<suffix>**
		- **f=<suffix>**
		- **o=<suffix>**
		- **s=<suffix>**
		- **cpp=<suffix>**
	- **Xlf –qsuffix=f=f90:cpp=F90**
		- **Fortran compiler invoke for .f90 and .F90 files; cpp for .F90**
	- **Need explicit makefile rules for new <suffixes>**
	- **XL Fortran 10.1 allows .f90 extension by default**

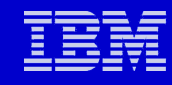

#### **Solution: .f90 Makefile rule**

- **Makefile:**
- **FFLAGS = .....**
- **.SUFFIXES: .f .f90 .my\_ext**
- **.f.o:**
- **\$(FC) \$(FFLAGS) -c \$<**
- **.f90.o:**
- **\$(FC) \$(FFLAGS) -qsuffix=f=f90 -c \$<**
- **.my\_ext.o:**
- **\$(FC) \$(FFLAGS) -qsuffix=f=my\_ext -c \$<**

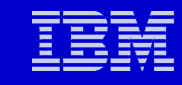

### **Using .F files**

- **Non-standard**
	- •**Not recommended**
- **Compiler option:**
	- •**-W<x>,<option1>[,<option2>...]**
- **Example:**
	- •**xlf .... -WF,-DMYSWITCH**
- **"-d" option saves source file with "F" prefix** •**myfile.F --> Fmyfile.f**

### **Calling C procedures by value**

- **Default Fortran convention is "call by reference"** •**Pass ADDRESS, not value**
- **%val(...) interface**

```
•ptr = malloc(%val(nword*8))
```
•**...**

•**...** 

- **This NOT done automatically by linker**
	- •**Some compiling systems perform this task.**

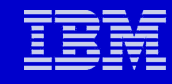

#### **Call C Procedures by Value**

**Alternate interface: interface function malloc(%val(n)) integer n end function malloc end interface Allows calling "malloc(n)" instead of "malloc(%val(n))"**

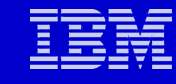

#### **Xlf Fortran Symbolic Names**

- **Procedure names are lower case**
	- **C procedures names with upper case letters need to be changed**
	- **Some compilers use all capitals for all symbols**
		- **Unfortunately, there is NO STANDARD**
	- **Example:**
		- **Fortran call:**
		- **CALL MY\_C\_PROC(A,N)**
		- **C procedure:**
			- **void my\_c\_proc(double A, int N)**
	- **If something isn't working examine .o files with /usr/bin/nm**
		- **/usr/bin/nm my\_fortran\_proc.o | grep –i my\_c\_proc**
		- **/usr/bin/nm my\_c\_proc.o | gep –i my\_c\_proc**

#### **Xlf Fortran Names**

- **Use linker to change called name:**
- **xlf ... -brename:.old\_name,.new\_name**
	- •**Note "." prefix in name**
- **Example**
	- •**Fortran call:**
		- **CALL my\_c\_proc(A,N)**
	- •**C procedure:**
		- **void MY\_C\_proc(double A, int N)**
	- •**xlf ... -brename:.MY\_C\_proc,.my\_c\_proc**

#### **Fortran Namelist**

- **Default style Is "new" (Fortran 95)**
- **Example, new style:**
	- **&today I=1234 ! this is s comment./**
	- **x(1)=1234, x(3:4)=2\*0.0**
	- **P="!isn't this great", Z=(123,0)**
- **Example, old style:**
	- **\$today I=1234 ! this is s comment.**
	- **x(1)=1234, x(3:4)=2\*0.0**
	- **P="!isn't this great", Z=(123,0) \$END**
- **Conversion:**
	- **export XLFRTEOPTS=namelist=[new|old]**
		- **(for "XLF Run Time Environment Options").**

#### **Traceback**

- **Compile with "-g"**
- **Produce debug information**
- **Low overhead**
- **Run program**
- **Produce core file**
- **dbx {a.out}**
- **Analyze core file**
- **where**
- **Print out a stack trace**

#### **\$ dbx a.out**

**...**

**... (dbx) where renorm(...), line 4 in "renorm.f" calc1(...), line 14 in "calc1.f" shallow(), line 76 in "shalow.f" (dbx) quit**

#### **Parallel Makefile**

- **AIX makefile is not parallel**
- **Use gmake**
	- •**/usr/bin/gmake**
- **gmake -j {# processes}**
- **gmake -j 20**
	- •**~5x -10x faster**
	- •**Need "valid" makefiles**
	- •**Explicit dependencies**

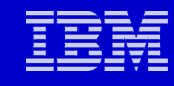

### **Floating Point: -float**

- **[no]maf:**
- **Enable generation of multiple-add type instructions**
- **[no]hsflt:**
- **Replacement of division by multiplication by a reciprocal**
- **Other various fast floating point optimizations**
- **[no]rsqrt:**
- **.../SQRT(s) -> ...\*rsqrt(s)**
- **Allow computation of a divide by square root to be replaced by a multiply of the reciprocal square root**

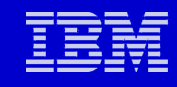

#### **Floating Point: -qfloat**

- **[no]fold:**
- **enable compile time evaluation of floating point calculations**
- **[no]rrm: specifies that rounding mode may not be round-to-nearest**
- **default is norm**